# PAON4 7 scans map

Qizhi huang 11 Feb. 2016

#### PAON4 geometry

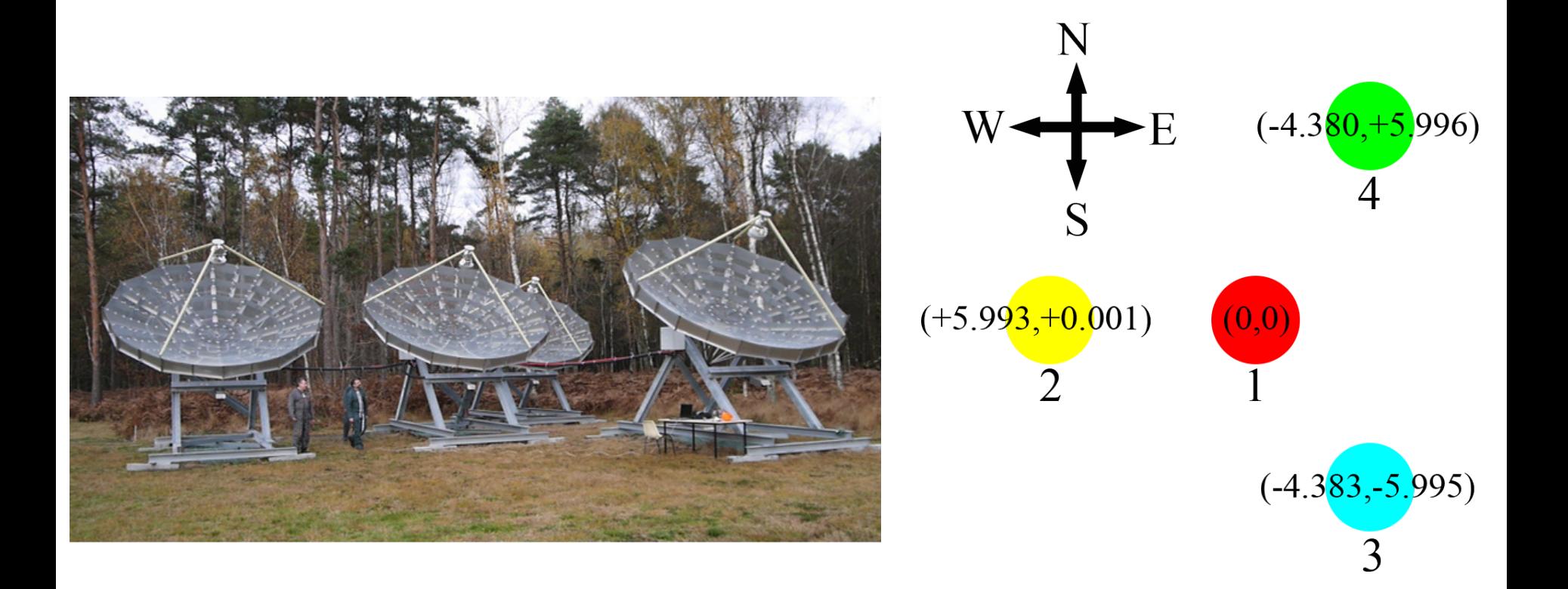

## Gain  $G_i$

• We assume that the gain can be divide in to two part, one changes with frequency, the other changes with time:

$$
G(t,\nu) = G(t) \cdot G(\nu)
$$

- We study  $\,G(\nu)$  and  $\,G(t)$  using the auto-correlation.
- $G(\nu)$  : assume in a small time interval,  $G(t)$  changes a little, then we can get the  $G(\nu)$  in this interval by summing/averaging the data.
- $G(t)$ : the noise in the data is scaled by the gain  $N_{obs} = G \cdot N_0$ , if we assume the noise/system temperature is stable, then we can trace  $G(t)$  by the standard deviation

#### Calibrate gain 1:  $G(\nu)$

• I calculate the  $\,G(\nu)$  every 5 minutes. Below shows  $G(\nu)$  in each data set, we can find that it's stable in one day.

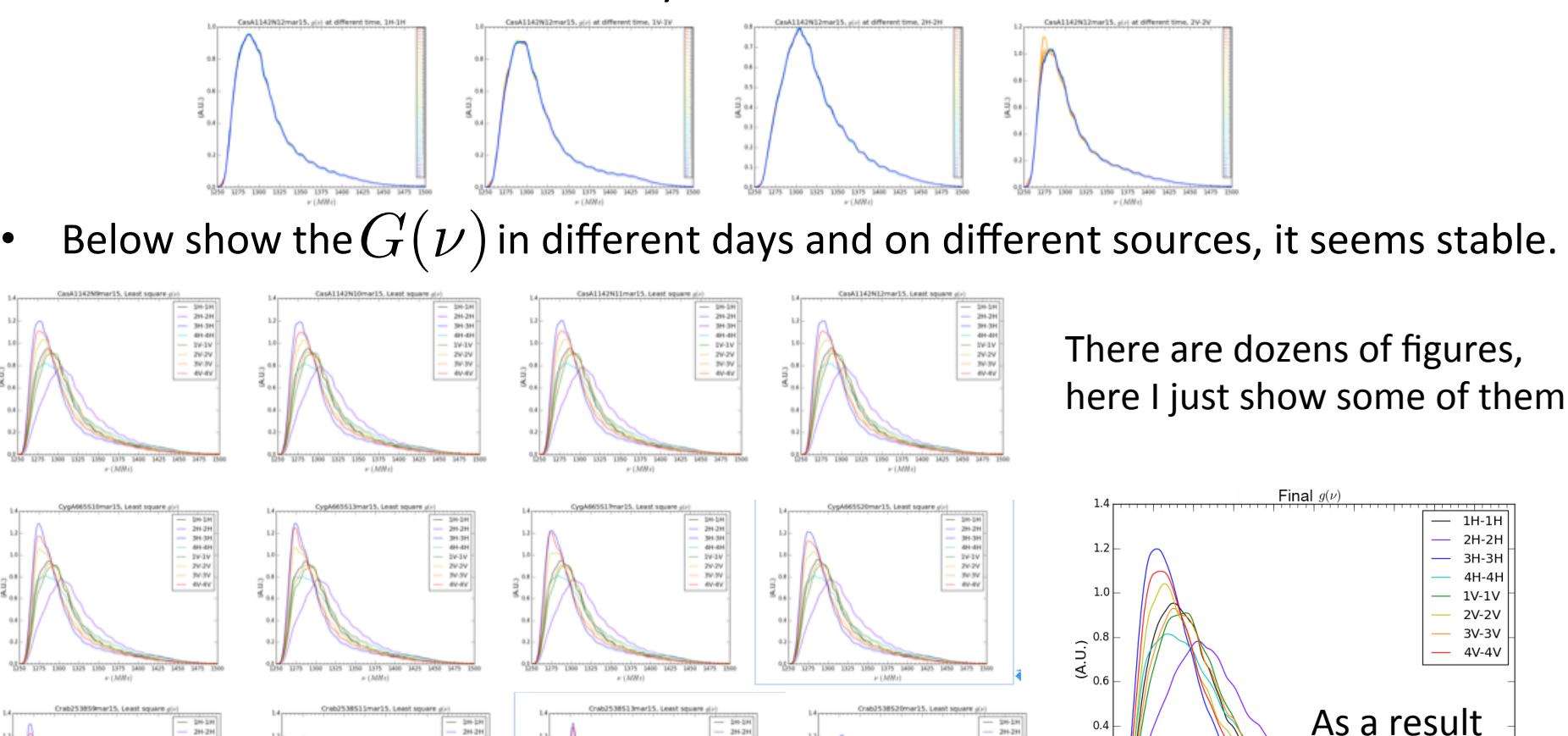

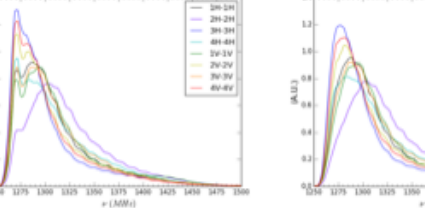

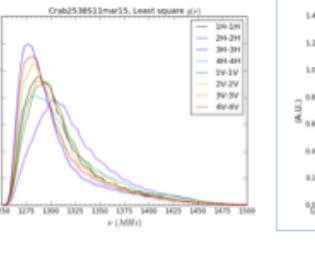

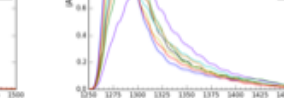

**M4.3H** 

WE-WE

 $0.2$ 

 $0.0$   $1250$ 

1275 1300 1325

1350 1375 1400 1425 1450 1475

 $\nu$  (*MHz*)

## Calibrate gain 2:  $G(t)$

- $G(t)$  will affect the profile of the data along times axis significantly.
- When fit the fringes and make the sky map, we must calibrate  $G(t)$  carefully.

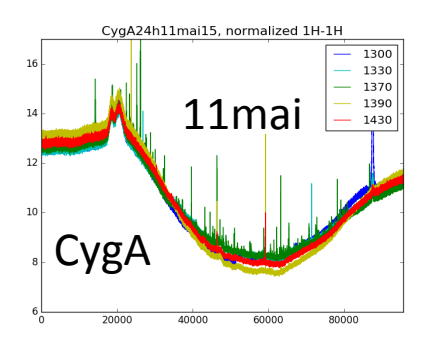

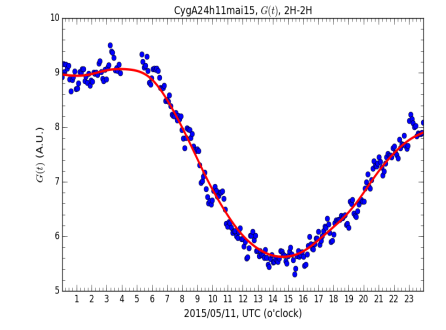

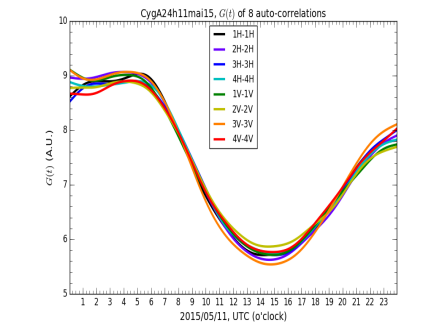

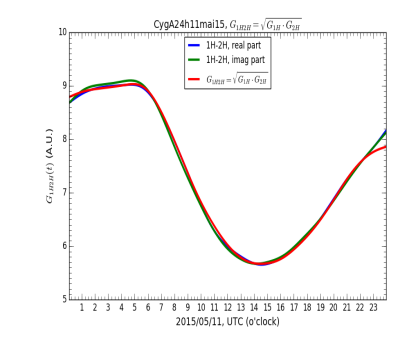

with RFI(mask them when calculate std)

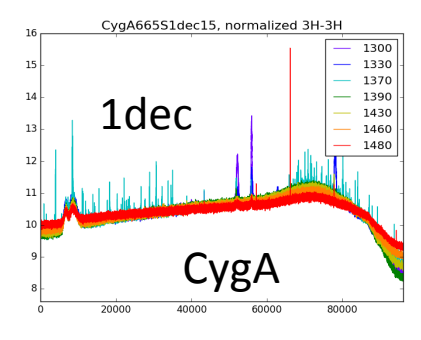

blue point is from std of data

get the smoothing curve from the blue points Auto-correlation blue point is from  $B_{\text{eff}}$  and  $C_{\text{eff}}$  check Gij=(Gi\*Gj)^0.5

1H-2H, real pa 1H-2H, imag p

2015/12/01. UTC (o'clock)

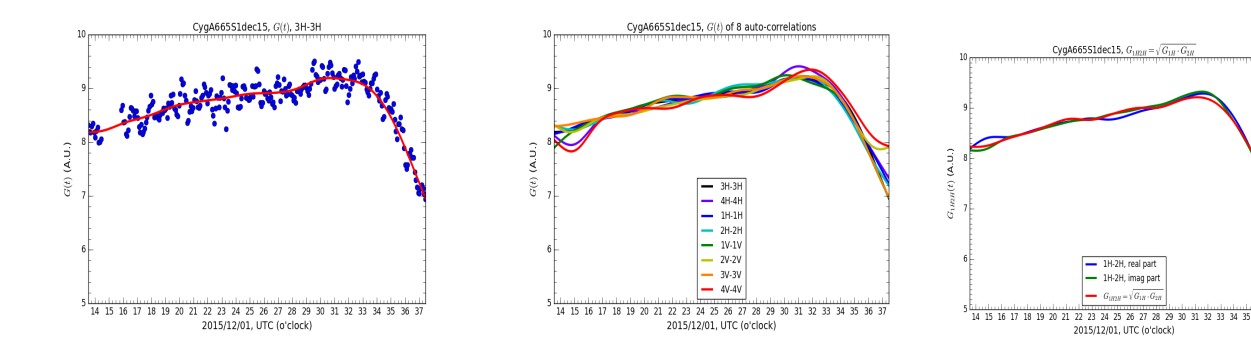

There are dozens of figures, here I just show some of them

## Calibrate phase 1: fit fringe

- After calibrating the gain, we can calibrate the phase by fitting the fringe.
- We can see that the phase changes linear with the frequency, then we can fit the linear formula.
- Here I also compare the old data in March and new data in December. something has changed, one thing is the channel to antenna:
- Old data: March  $\sim$  August
- New data: November ~ December
- We can find that the phases have changed (use the same method to fit them)
- $\rightarrow$  Discuss the reasons?
- For old data:
- ch1->1H, ch2->2H, ch3->3H, ch4->4H
- ch5->1V, ch6->2V, ch7->3V, ch4->4V
- For new data:
- ch1->3H, ch2->4H, ch3->1H, ch4->2H
- ch5->1V, ch6->2V, ch7->3V, ch4->4V

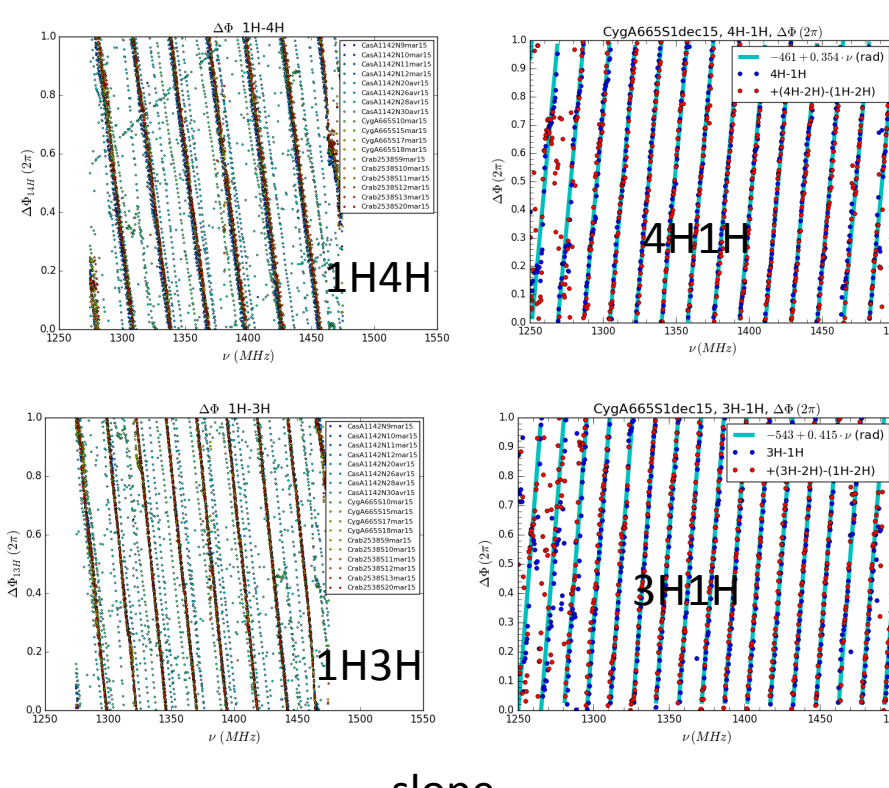

Here I also check the relationship between the phase

$$
\Delta \Phi_{ij} = \Delta \Phi_{ik} + \Delta \Phi_{kj} = \Delta \Phi_{ik} - \Delta \Phi_{jk} = \Delta \Phi_{kj} - \Delta \Phi_{ki}
$$

and also fit the phase as linear(cyan line)

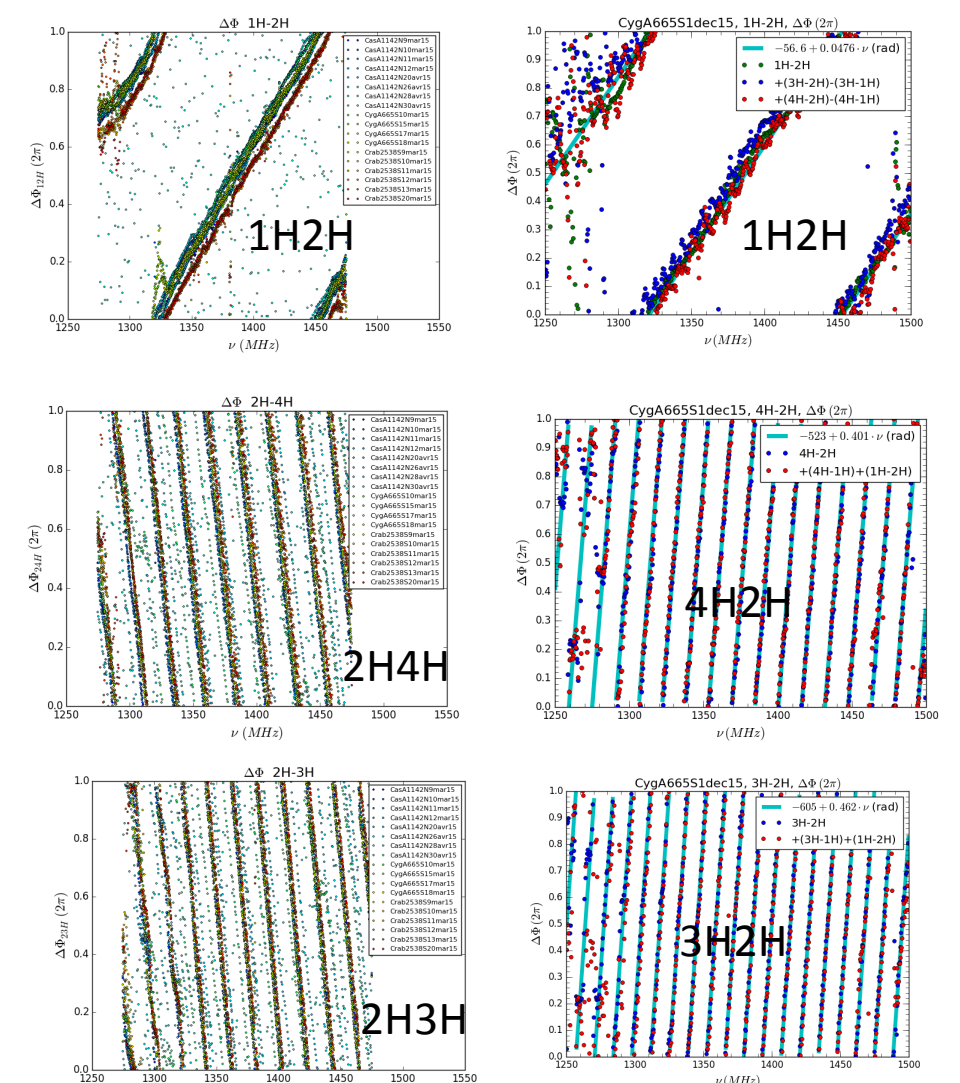

 $\nu$  (MHz)

slope

#### Calibrate phase 2: predict phase  $\{3-4\}$

- For antenna 3 and 4, the Lew~0, we can't see the fringe and difficult to get the phase  $\{3-4\}$ .
- However, we can use the relationship  $3H4H = 3H1H - 4H1H = 3H2H - 4H2H$  to predict it.

This relationship is checked above and seem to be reasonable.

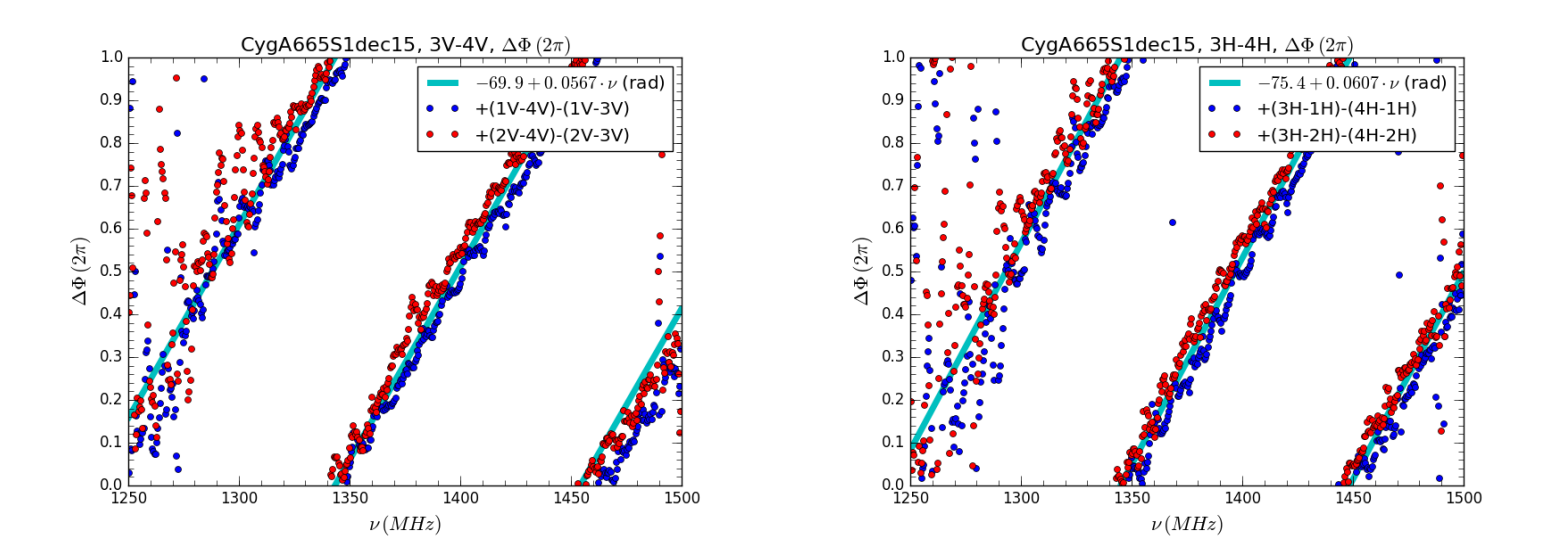

#### Auto correlations

- After calibrate the gain, all 8 auto-correlations should be more or less the same because they are the power of the sky (assume the system temperature is stable).
- Below We can see 8 auto-correlations are not the same. One reason is that the gain is not calibrated well, the other reason may be the electric system effect.
- In order to convert the observation time to RA, I use the sidereal time that the source reaches the local meridiem. We need to use the RA, Dec of the source and the longitude of the antenna. CygA665S1dec15, select+average auto, 1430MHz

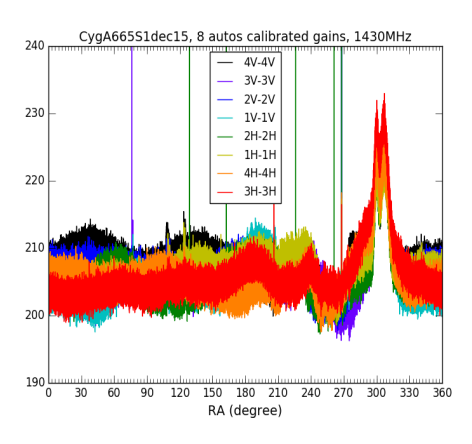

8 auto-correaltions with noise and RFI

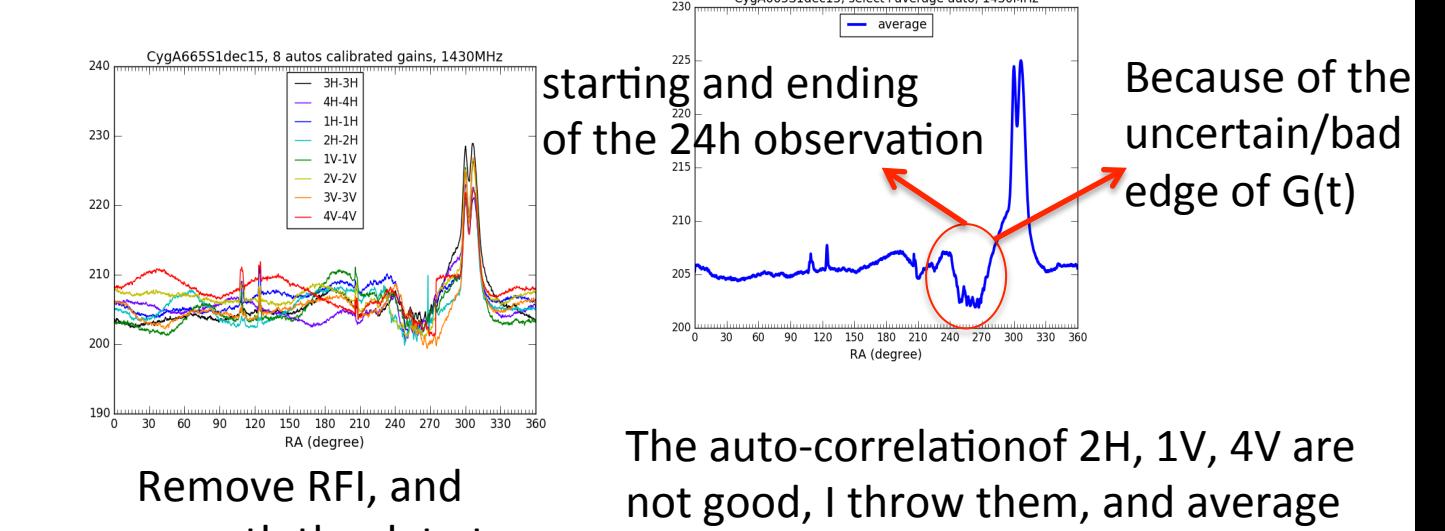

the rest

smooth the data to low down the noise

### Make map

I use 7 scans to make this map.

For each scan, I get 200 mock lines by add a phase  $exp(i^*2pi/l^*Lns^*sin(detta))$ , delta=1 degree for 200 pixel.

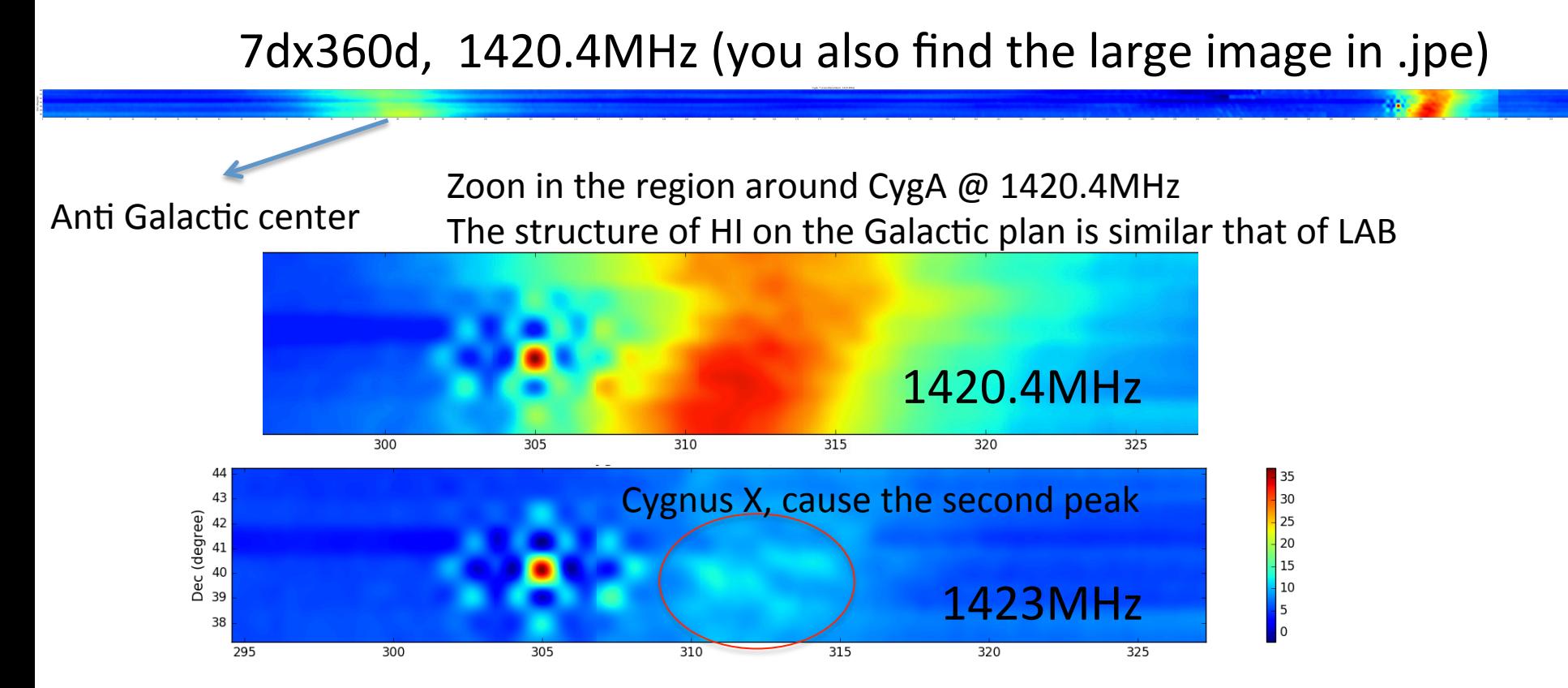

Strange part on auto-correlations affects the map significant (Discuss this problem on data)